# **LEGAL** NEWS

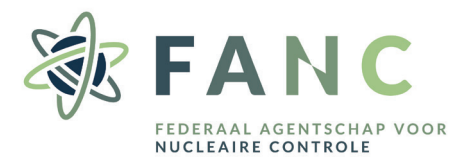

#### **Hoe komen koninklijke besluiten in België tot stand?**

#### **DEFINITIE**

Een koninklijk besluit wordt door de Koning genomen om een wet toe te passen en te doen naleven. De wet bepaalt dus uitdrukkelijk dat de Koning een koninklijk besluit neemt om de betrokken materie te regelen.

#### **STAP 1 VOORBEREIDING**

Het ontwerp van koninklijk besluit wordt intern opgesteld door de medewerkers van het Agentschap. Het advies van verschillende instanties kan vereist zijn (afhankelijk van de materie).

#### **STAP 2 INDIENING**

Het ontwerp van koninklijk besluit wordt voorgelegd aan de voogdijminister en, in voorkomend geval, aan de andere bij de materie betrokken ministers, die het vervolgens aan de ministerraad voorleggen indien het ontwerp/de wet dit vereist. Wanneer het ontwerp door de ministerraad wordt behandeld, dan wordt er in de meeste gevallen ook een regelgevingsimpactanalyse van de mogelijke gevolgen van het ontwerp op economisch, sociaal en milieugebied en op de overheid opgesteld.

Tegelijkertijd wordt het ontwerp voor advies voorgelegd aan de inspecteur van Financiën en ter goedkeuring aan de staatssecretaris of de minister van Begroting.

Indien nodig wordt het koninklijk besluit ook voor advies overgemaakt aan de gewesten voor de materies die hen aanbelangen.

#### **STAP 3 RAAD VAN STATE**

Het koninklijk besluit wordt voor advies aan de Raad van State voorgelegd.

### **STAP 4 ONDERTEKENING & PUBLICATIE**

Het koninklijk besluit wordt ondertekend door de Koning, de voogdijminister en de minister op wie de materie betrekking heeft.

In principe treedt het in werking op de 10e dag na de bekendmaking ervan in het Belgisch Staatsblad, tenzij anders is bepaald.

**Koninklijk besluit houdende wijziging van een vergunning van installaties behorende tot een inrichting van klasse I in toepassing van artikelen 6 en 13 van het koninklijk besluit van 20 juli 2001 houdende algemeen reglement op de bescherming van de bevolking, van de werknemers en het leefmilieu tegen het gevaar van de ioniserende stralingen**

## **Wat houdt dit koninklijk besluit in?**

Op 1 maart 2022 werden via koninklijk besluit de oprichtings- en exploitatievergunningen van de NV Electrabel voor haar installaties op de site van de **kerncentrale van Doel** gewijzigd en aangevuld, om te komen tot 1 globale, geherstructureerde vergunning.

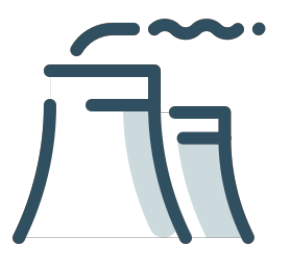

Dit koninklijk besluit is dus een **administratieve herstructurering van de bestaande exploitatievergunningen** van de kerncentrale van Doel en is er gekomen op initiatief van het FANC. Het Agentschap heeft deze aanpassing voorbereid en voorgesteld aan de Wetenschappelijke Raad, die een gunstig advies uitbracht.

Dankzij deze administratieve herstructurering komt er één volledig herziene vergunning die rekening houdt met de **toekomstige definitieve stopzetting van de kernreactoren en hun uiteindelijke ontmanteling**. In de nieuwe versie zijn de verschillende reactoren opgenomen in aparte hoofdstukken. Wanneer de productieactiviteiten van Doel 3 bijvoorbeeld worden stopgezet, zal alles wat verband houdt met de productie van elektriciteit voor die reactor worden geschrapt uit het specifieke hoofdstuk over Doel 3 en zullen er voorwaarden in worden opgenomen voor de volgende stappen. Daarnaast werden de vergunningsvoorwaarden ook geharmoniseerd en kwamen er administratieve verbeteringen. Inhoudelijk werden er geen versoepelingen aangebracht, de bestaande vergunningsvoorwaarden blijven van kracht.

## **Welke dienst binnen het Agentschap is betrokken bij dit koninklijk besluit?**

De dienst **Nucleaire basisinrichtingen**.

**Waar kan ik het koninklijk besluit raadplegen?** [http://www.jurion.fanc.fgov.be/jurdb-consult/](http://www.jurion.fanc.fgov.be/jurdb-consult/consultatieLink?wettekstId=31490&appLang=nl&wettekstLang=nl) [consultatieLink?wettekstId=31490&appLang=nl&wettekstLang=nl](http://www.jurion.fanc.fgov.be/jurdb-consult/consultatieLink?wettekstId=31490&appLang=nl&wettekstLang=nl)